## **HEP\_OSlibs status and outlook**

### Andrea Valassi (CERN IT-SC-RD)

[PreGDB Meeting on Software Deployment,](https://indico.cern.ch/event/813800/) 5th May 2020 (and next week: [Librarian and Integrators Meeting,](https://indico.cern.ch/event/892029/) 12<sup>th</sup> May 2020)

See also my talks at the [May 2018](https://indico.cern.ch/event/720948/) LIM workshop, [June 2017](https://indico.cern.ch/event/641686/) LIM and [July 2016](https://indico.cern.ch/event/543120) LIM Further in the past: see Pere Mato's and Oliver Keeble's talks at the [June 2009](https://indico.cern.ch/event/45476/) GDB

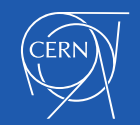

### **One-slide overview and summary**

Present status and *open questions* both at PreGDB and LIM This talk provides some background information

**HEP\_OSlibs for Grid deployment** (discussion at WLCG meetings, PreGDB)

- New context: container deployment on Grid sites
	- *Do Grid sites still need a HEP\_OSlibs? For which experiments?*

### **HEP\_OSlibs for the LCG software stack** (discussion at recent LIM meeting)

- New O/S platforms upcoming (CentOS8, Ubuntu20)
	- *New versions for el8, ubuntu2004? Drop el6, ubuntu1604?*
- Improve contents: runtime, developer packages, EPEL?
	- *Should we split runtime and developer meta-rpms?*
	- *Should we allow the inclusion of EPEL packages?*
- New model for software deployment? (Spack?)
	- *Do developers still need a HEP\_OSlibs (or an LCG stack)?*

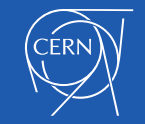

### **What is HEP\_OSlibs?**

- **A meta-package**: *'yum install HEP\_OSlibs'* on RedHat is equivalent to *'yum install alsa-lib-devel.x86\_64 ... zsh.x86\_64'*
	- a list of packages
	- without a specific version number
	- taken from the official O/S repos (not from EPEL)
	- "the O/S level dependencies of the LHC experiment software stacks"
- **A more precise definition of what a "supported O/S" is**
	- Recent Linux default O/S's are pretty "thin" (e.g. CC7 thinner than SLC6)

• Latest version on RedHat7: 7.2.14-1.el7

[https://gitlab.cern.ch/linuxsupport/rpms/HEP\\_OSlibs/-/blob/7.2.14-1.el7/HEP\\_OSlibs.spec](https://gitlab.cern.ch/linuxsupport/rpms/HEP_OSlibs/-/blob/7.2.14-1.el7/HEP_OSlibs.spec) [https://gitlab.cern.ch/linuxsupport/rpms/HEP\\_OSlibs/-/blob/7.2.14-1.el7/dependencies/HEP\\_OSlibs.x86\\_64.dependencies-installed-size.txt](https://gitlab.cern.ch/linuxsupport/rpms/HEP_OSlibs/-/blob/7.2.14-1.el7/dependencies/HEP_OSlibs.x86_64.dependencies-installed-size.txt)

– 694 MB (direct dependencies 185 packages, plus indirect dependencies)

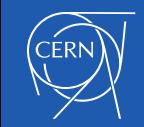

## **How is HEP\_OSlibs maintained?**

- Since 2009 to 2017: built and maintained manually
	- Credits: O. Keeble, F. Furano, A.V.
	- Platforms: SLC5, SLC6, CC7 (all x86\_64)

### • **Since October 2017: fully built and maintained in the gitlab CI**

- Credits: A.V. (current maintainer), T. Oulevey
- Platforms: *SLC6, CC7, Ubuntu16.10, Ubuntu18.10*
	- All on x86 64 (one CC7 was released on ARM too)
- See [https://gitlab.cern.ch/linuxsupport/rpms/HEP\\_OSlibs](https://gitlab.cern.ch/linuxsupport/rpms/HEP_OSlibs)
	- Source code repo, build and test (CI, koji), documentation (dependency lists)
- Easy to add a package, *minimal maintenance (if there are no new features)*
	- How to add a package? Edit spec file, commit, run ./pkg.sh, let the CI do its work...
- *NB: maintenance easy because there is a single meta-rpm*
	- One for all experiments (union of all required packages)
	- No distinction between runtime and buildtime (and no EPEL included)

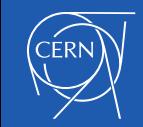

## **HEP\_OSlibs – two overlapping use cases**

### • **Initial motivation: Grid deployment**

- Provide a uniform O/S *runtime* environment for landing of Grid jobs
	- En passant: this is also deployed on CERN lxplus
- First version in 2009 on SLC5 (e.g. SLC4 compatibility packages)
- **Forum for discussion: WLCG operations and grid deployment meetings**
	- Grid deployment discussion in 2013 led to decision to *exclude EPEL packages*

### • **Natural evolution: the substrate of the LCG software stack**

- Runtime: Grid jobs run software from /cvmfs, on top of the LCG stack
- Slowly moved to including also *buildtime* packages (e.g. headers)
- Now also the substrate of SWAN software deployment
- **Forum for discussion: LIM meetings**
	- Overall strategy clarified in a few LIM meetings in 2016-2018 (see title slide)

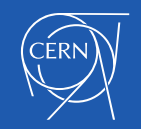

## **Where is HEP\_OSlibs deployed?**

- Current users from LHC: ALICE, ATLAS, LHCb is this still the case?
	- Use HEP\_OSlibs directly (ALICE) or through the LCG stack (ATLAS, LHCb)
	- CMS has moved to a different model rebuilding much more than the others
- Grid nodes (runtime) for /cvmfs software of the above experiments
	- the initial motivation of HEP\_OSlibs
	- at CERN: lxbatch
	- some of the Docker containers for benchmarking too (e.g. ALICE workloads)
- Interactive user environments (development and runtime)
	- at CERN: lxplus; SWAN (through the LCG stack)
- Build nodes (development packages)
	- in particular, the build nodes for the LCG stack and the experiments IIUC

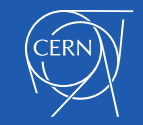

### **Example**

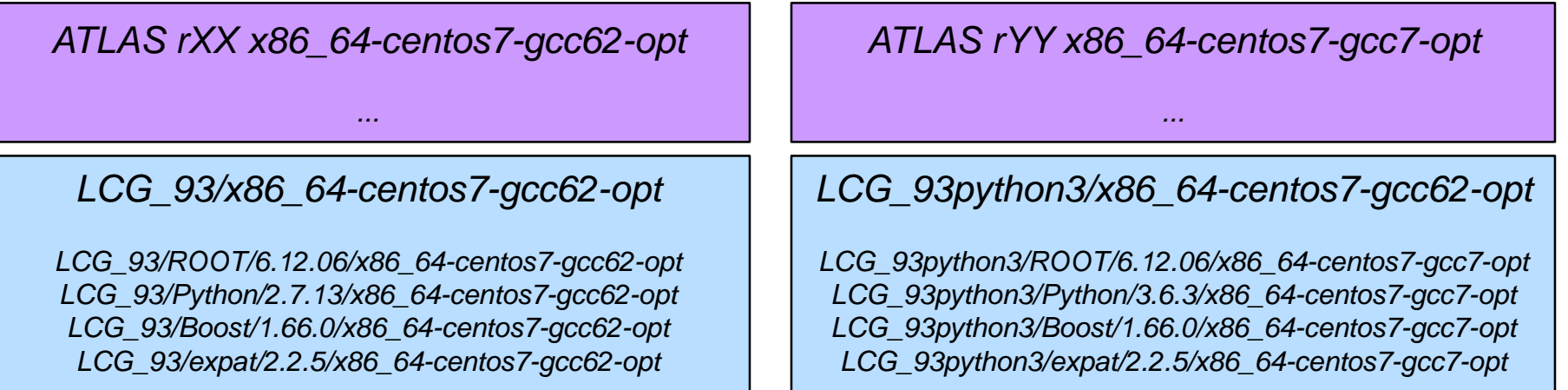

#### *HEP\_OSlibs for CentOS 7*

libX11.x86\_64 ( $\rightarrow$  libX11-1.6.5-1.el7.x86\_64 for CentOS 7.5) ...

#### *"Minimal" CentOS 7.5.1804*

kernel-3.10.0-862.3.2.el7.x86\_64.rpm – and "a few" more packages (much fewer for CC7 than previously for SLC6) –

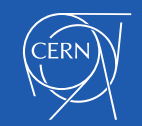

*...*

*...*

## **Why HEP\_OSlibs?**

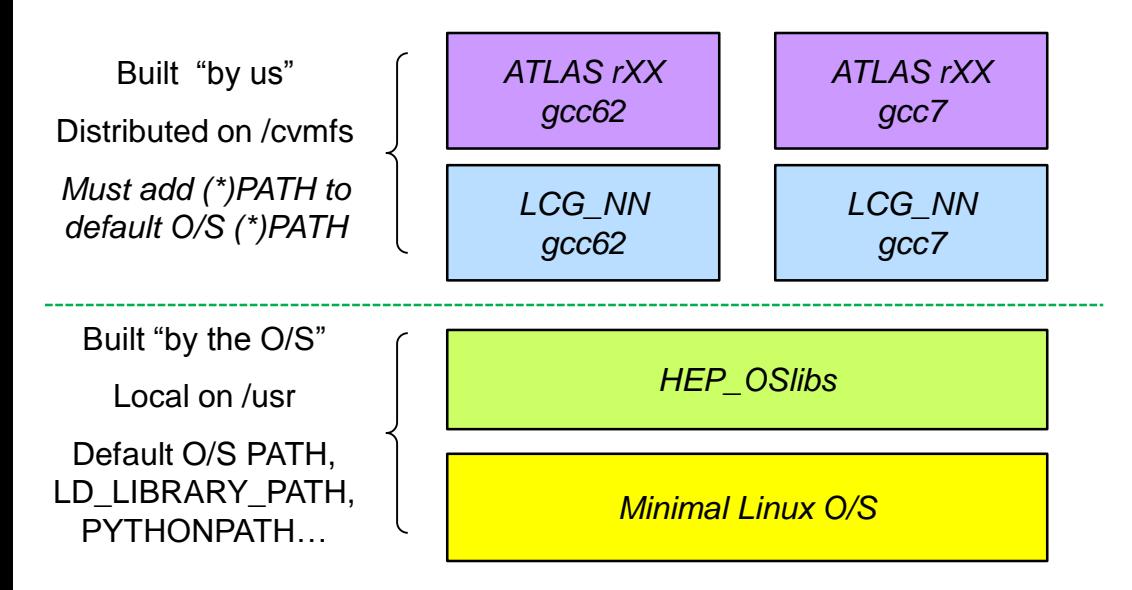

*When a new dependency appears:*

- *- should it be built in the LCG stack?*
- *- should it be taken from the O/S?*

### *Where do you put the boundary?*

*IMO this question will continue to apply in the future regardless of technology (e.g. even with Spack)*

- My opinion in short:
	- **IF you can take a package from the O/S, why build it yourself?**
	- *Lower risk of conflicts (we did observe many conflicts in the past – expat, uuid...)*
	- Lower overhead to build and distribute

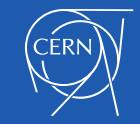

### **Some new scenarios**

- Grid nodes: only provide Docker/Singularity and /cvmfs?
	- Experiments ship their own containers including their favorite "O/S"?
		- *Containers with granular selection of O/S packages (no HEP\_OSlibs)?*
		- In any case: easy to cache O/S and HEP\_OSlibs Docker layers if desired
- Replace "LCG stack" machinery by Spack?
	- The question remains: *boundary between O/S and non-O/S packages?*
		- Choosing which O/S packages to use may still be needed
		- Can Spack be used to trace dependencies on individual O/S packages?
- Are there any scenarios left where HEP\_OSlibs is still needed? – Should clarify this, before deciding whether to split runtime/devel/EPEL
- Deploy HEP\_OSlibs on /cvmfs itself?
	- I do not think it makes sense, unless you use CernVM (O/S on /cvmfs)

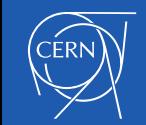

### **One-slide overview and summary**

Present status and *open questions* both at PreGDB and LIM This talk provides some background information

**HEP\_OSlibs for Grid deployment** (discussion at WLCG meetings, PreGDB)

- New context: container deployment on Grid sites
	- *Do Grid sites still need a HEP\_OSlibs? For which experiments?*

### **HEP\_OSlibs for the LCG software stack** (discussion at recent LIM meeting)

- New O/S platforms upcoming (CentOS8, Ubuntu20)
	- *New versions for el8, ubuntu2004? Drop el6, ubuntu1604?*
- Improve contents: runtime, developer packages, EPEL?
	- *Should we split runtime and developer meta-rpms?*
	- *Should we allow the inclusion of EPEL packages?*
- New model for software deployment? (Spack?)
	- *Do developers still need a HEP\_OSlibs (or an LCG stack)?*

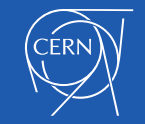

# BACKUP SLIDES

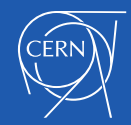

A. Valassi – HEP\_OSlibs

## **Which packages cannot be in HEP\_OSlibs?**

- On Linux, I see only 3 reasons to build a package ourselves (LCG stack):
	- 1. Need a different C++ version than the O/S compiler (e.g. Boost)
	- 2. Need a newer package version than the O/S version (e.g. Python)
	- 3. Need a HEP or EPEL package not available in the O/S (e.g. ROOT)
	- In all other cases, I would install missing O/S packages via HEP\_OSlibs
- On MacOS, system directories (/bin, /sbin, /usr) may not be modified
	- Linux is an open system, MacOS a closed one (the "Apple walled garden")
	- Three different policies and locations for Ports, Brew and Fink
	- No HEP\_OSlibs on MacOS: all external dependencies should be rebuilt
- *NB: if a package is missing on MacOS but can be included from the O/S on Linux, IMO it should be added to the LCG stack only on MacOS* – *do not add unnecessary risks of conflicts on Grid deployment (100% Linux)*

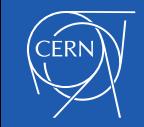

## **Conflicts?**

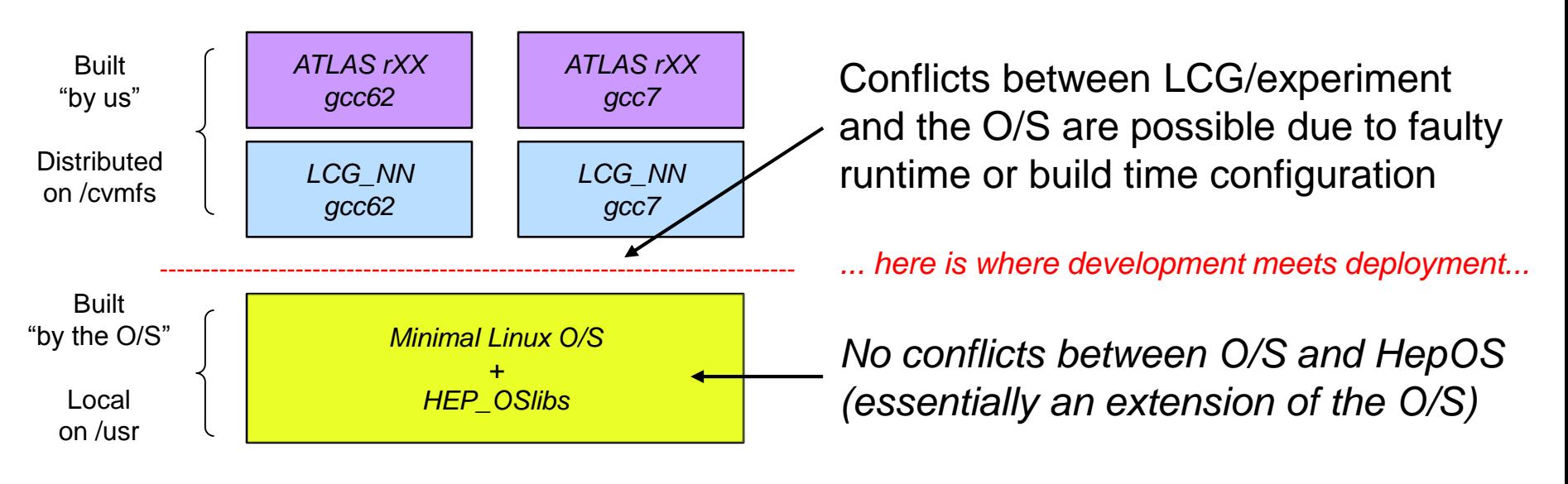

- Build time configuration: deploy HEP\_OSlibs on build nodes
- Runtime configuration: use dependencies from LCG/experiment stack if an O/S package has been duplicated there (e.g. LD\_LIBRARY\_PATH)
	- responsibility of LCG/experiment stack
	- *cannot solve these issues by uninstalling packages from the O/S or HepOS*
	- BTW: are the experiments using LCG views or cherry-picking packages?

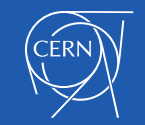

## **Is HEP\_OSlibs too fat?**

- Most frequent user criticism on the deployment side
- By design, so far there has been only ONE HEP\_OSlibs version
	- dependencies of ALL experiments
	- dependencies for both runtime and build time
	- easier management...
	- easier deployment (e.g. lxplus)... and disk space is cheap after all?
- Of course this could be improved
	- but it would take someone's effort

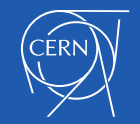